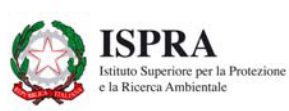

**DIPARTIMENTO DIFESA DELLA NATURA SERVIZIO AREE PROTETTE E PIANIFICAZIONE TERRITORIALE**

## **SCHEDA PER L'INVENTARIO DEI GEOSITI ITALIANI**

N.B.: La scheda compilata, completa del file DESCRIZIONE, dello *shapefile* e della documentazione fotografica (.jpg) dovrà essere inviata via e-mail all'indirizzo: **geositi@isprambiente.it**

### **A - DATI IDENTIFICATIVI**

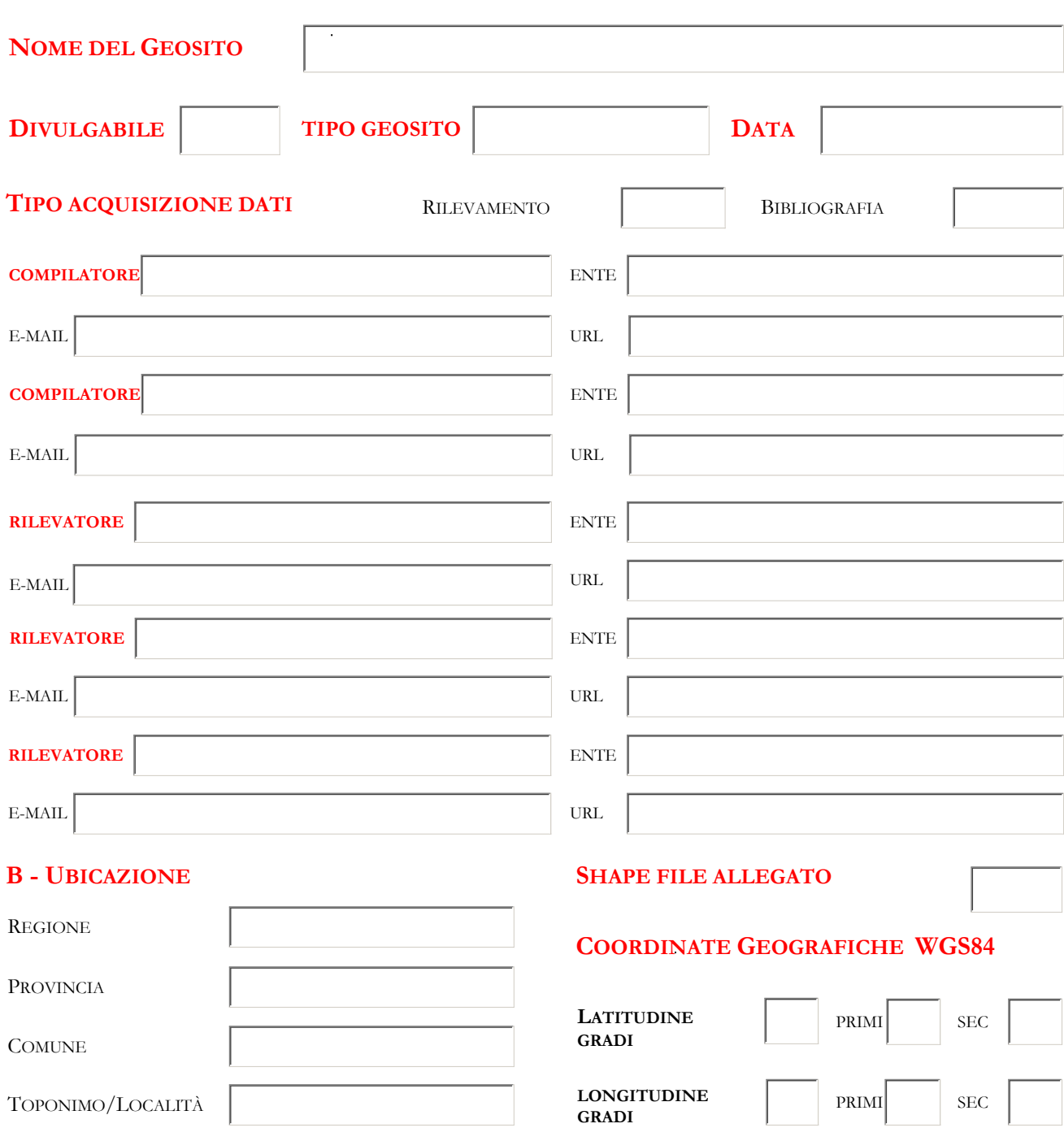

#### **C - INTERESSE SCIENTIFICO**

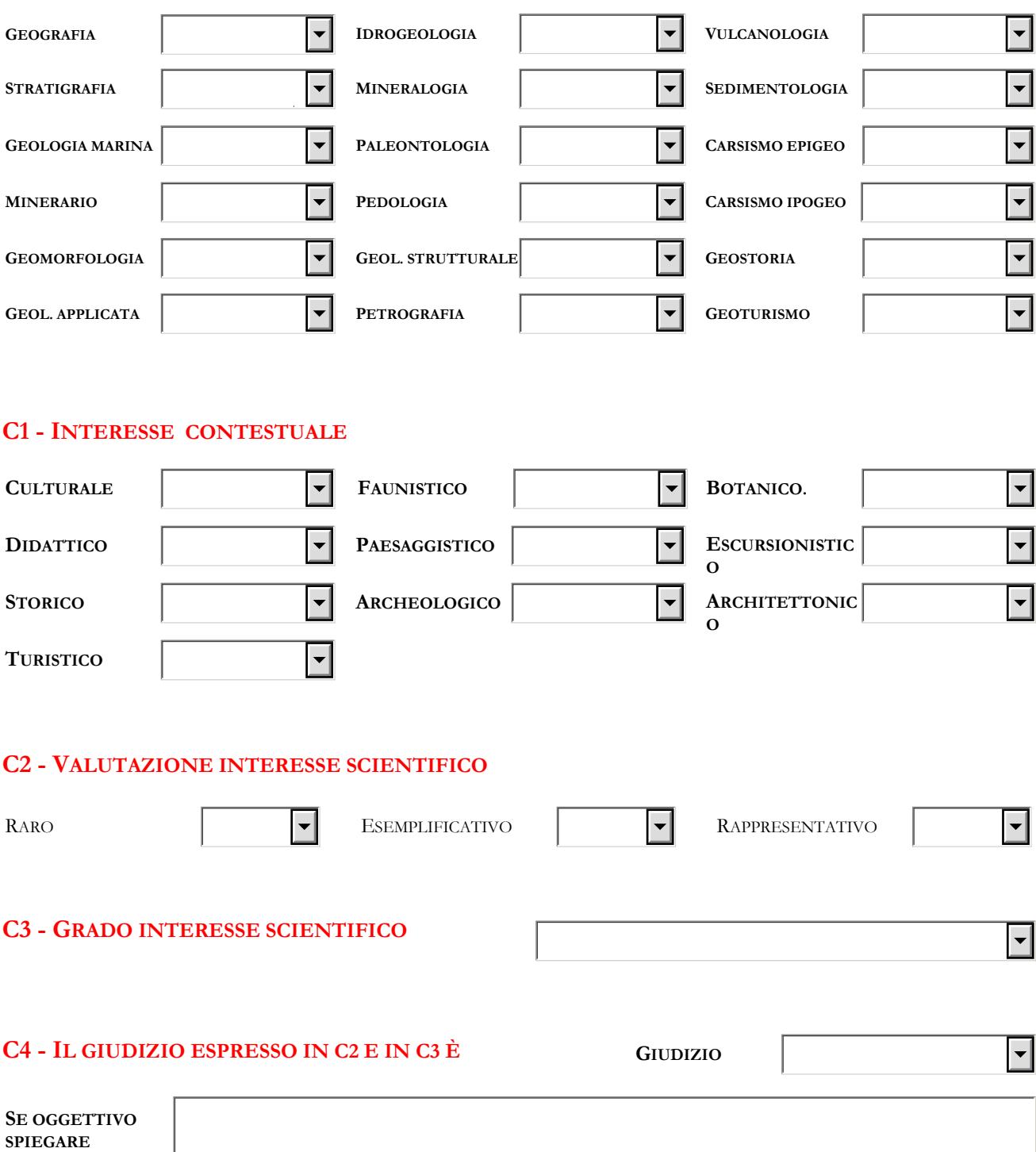

## **D - DESCRIZIONE DEL GEOSITO**

Nome del file Word allegato alla scheda:

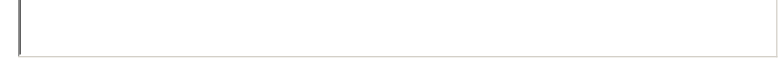

Il nome del file: DESCRIZIONE\_NOMEGEOSITO.DOC

Il documento dovrebbe seguire il seguente modello: a) Descrizione Geologica, naturalistica e paesaggistica del Geosito; b) Descrizione del rischio di degrado; c) Descrizione del grado di interesse; d) Riferimenti documentali bibliografici; e) Eventuali commenti e annotazioni aggiuntive; f) URL eventuale sito web dedicato al Geosito.

## **E - DOCUMENTAZIONE ALLEGATA ALLA SCHEDA**

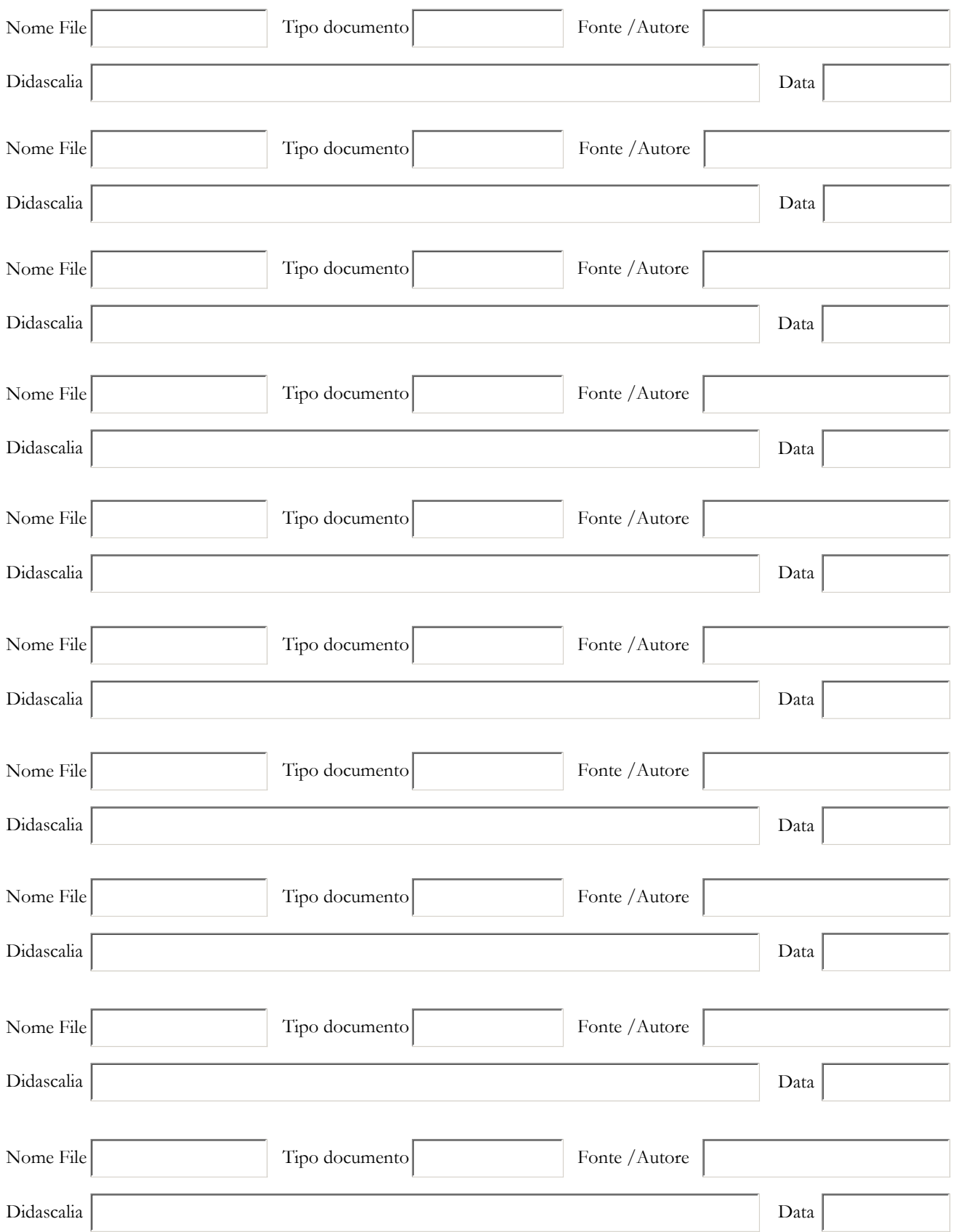

#### **F - ELEMENTI CARATTERIZZANTI DEL GEOSITO**

#### **LITOLOGIA CARATTERIZZANTE**

#### **UNITA' GEOCRONOLOGICA**

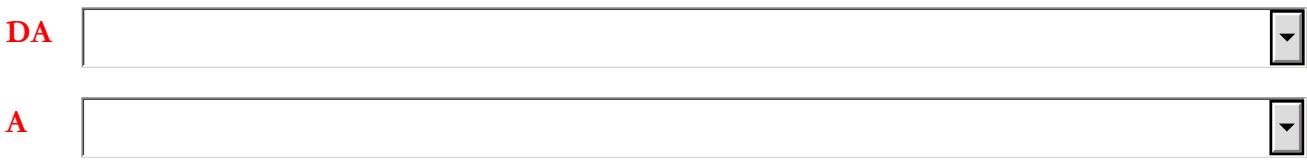

## **EVENTUALE ALTRA LITOLOGIA SIGNIFICATIVA**

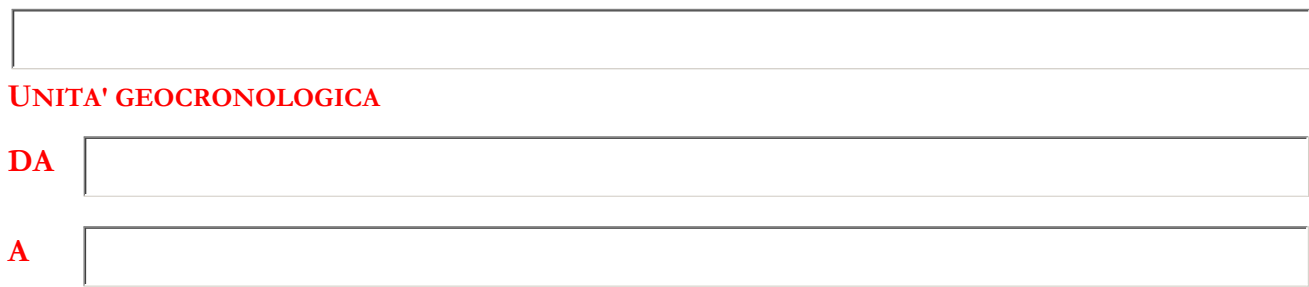

### **EVENTUALE ALTRA LITOLOGIA SIGNIFICATIVA**

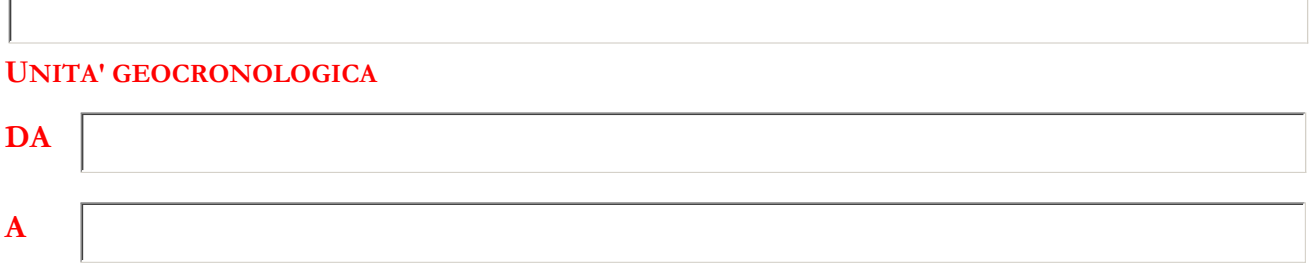

#### **DESCRIZIONE PROCESSO GENETICO**

#### **ETA' PROCESSO GENETICO**

 $\overline{ }$ 

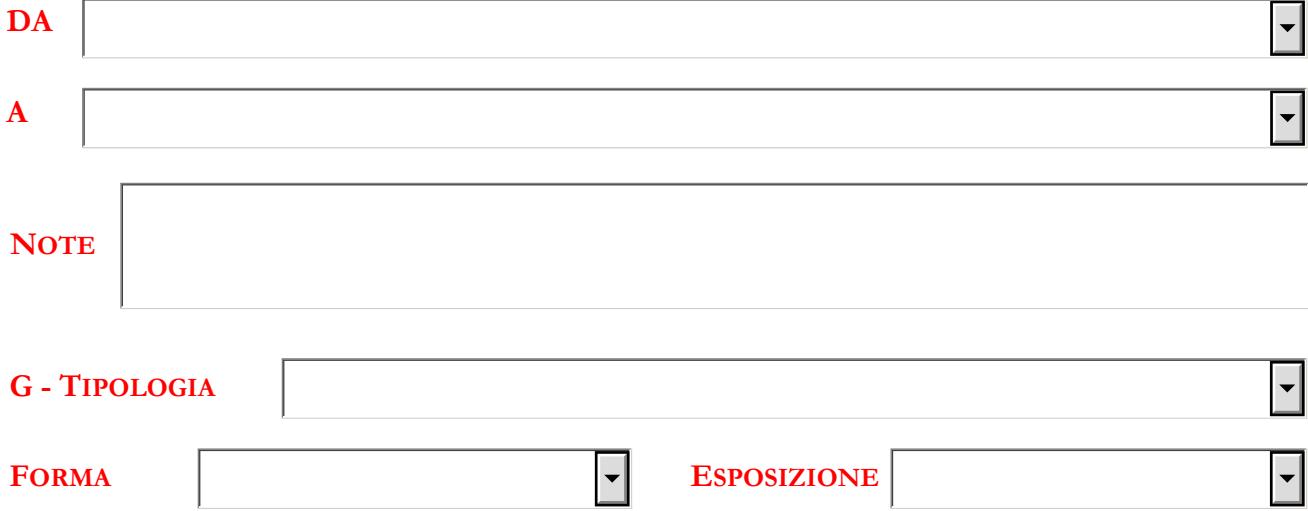

# **H - FRUIZIONE DELL'OGGETTO E/O DELL'AREA**

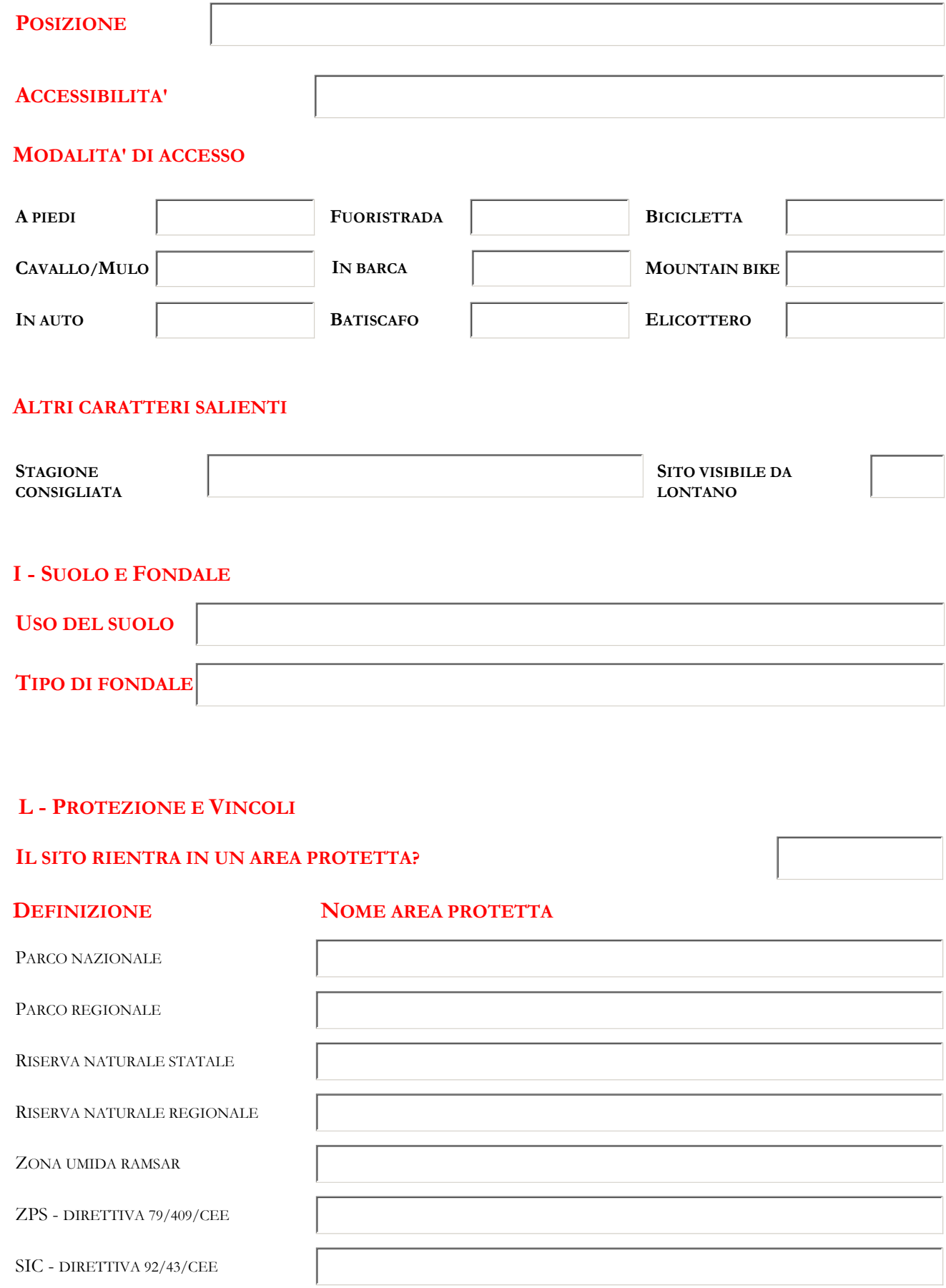

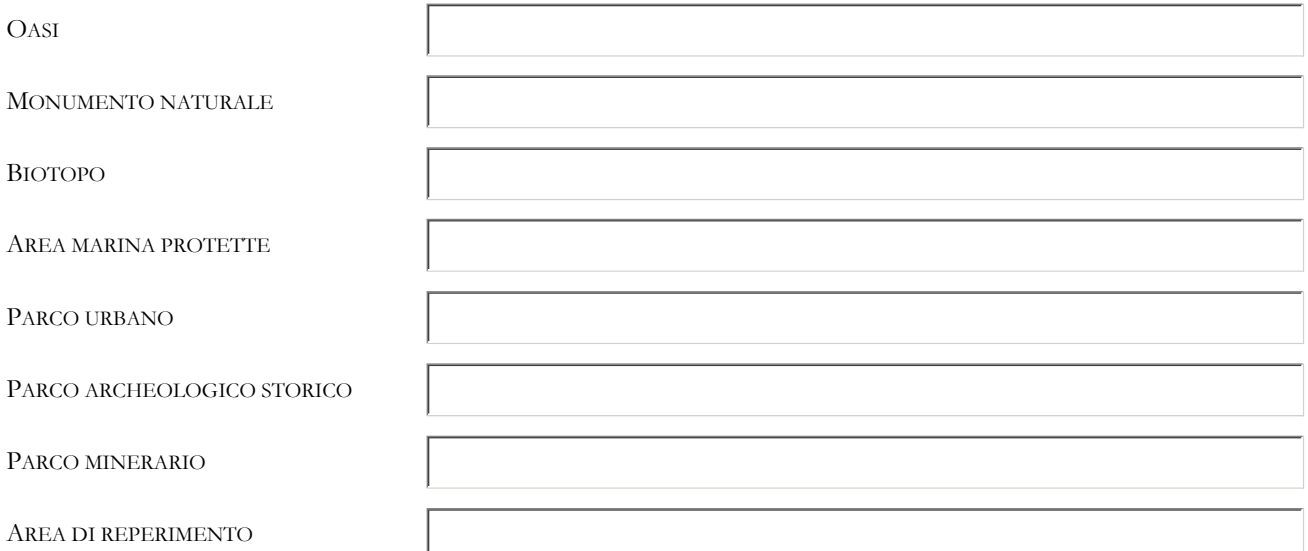

**ALTRI TIPI DI VINCOLO**

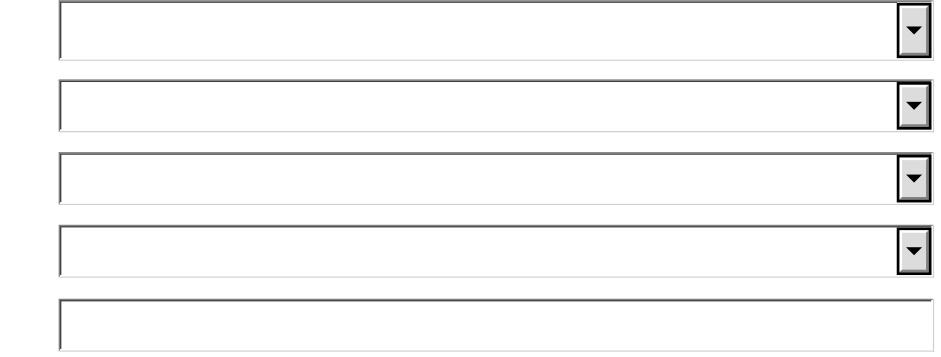

**M - STATO DI CONSERVAZIONE**

**RISCHIO DI DEGRADO NATURALE**

**RISCHIO DI DEGRADO ANTROPICO**

### **N - PROPOSTA DI PROTEZIONE E/O ISTITUZIONE DI AREA A TUTELA SPECIFICA**

 $\left| \cdot \right|$ 

 $\overline{\phantom{a}}$ 

 $\overline{\phantom{0}}$ 

**Invia tramite posta elettronica**

Dopo aver cliccato il pulsante "Invia tramite posta elettronica" selezionare l'opzione "E-mail Internet", salvare il file in formato .xml ed inviarlo, con gli altri allegati richiesti, a geositi@isprambiente.it .